## Задача G. Самое частое число

Дан список. Не изменяя его и не используя дополнительные списки, определите, какое число в этом списке встречается чаще всего.

Если таких чисел несколько, выведите любое из них.

Входные данные Вводится список чисел. Все числа списка находятся на одной строке.

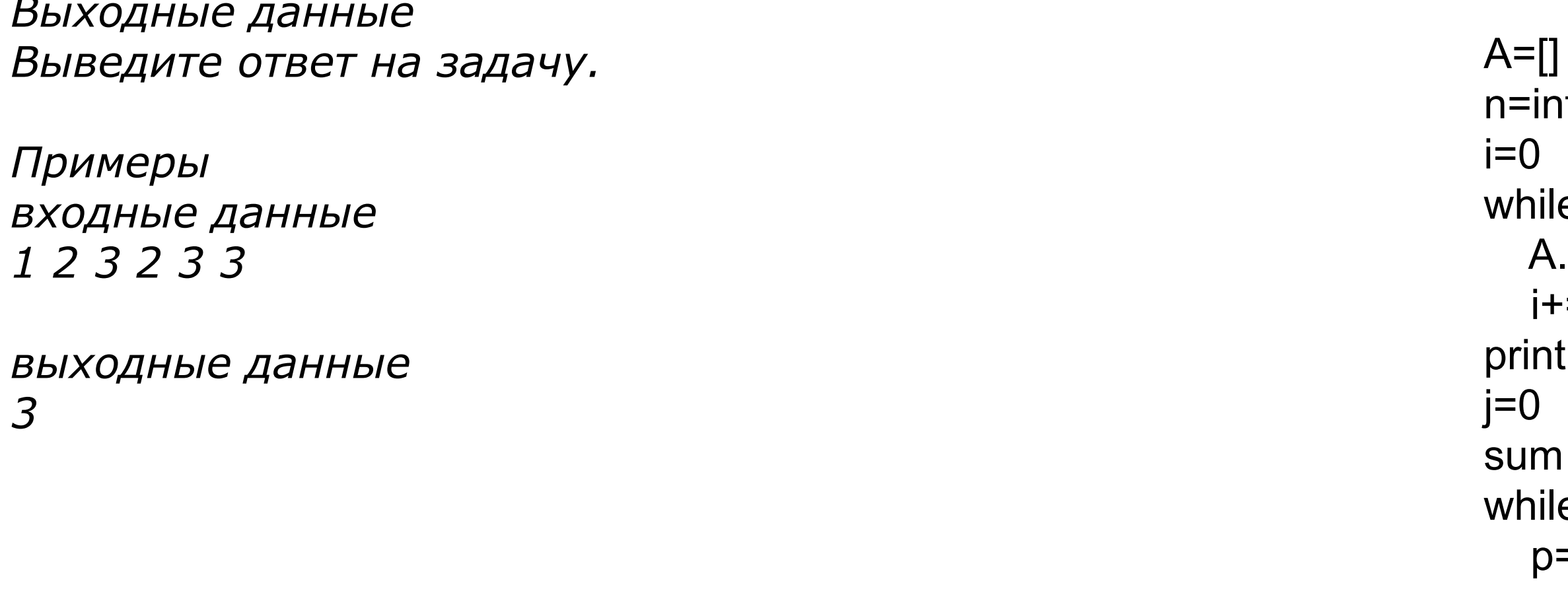

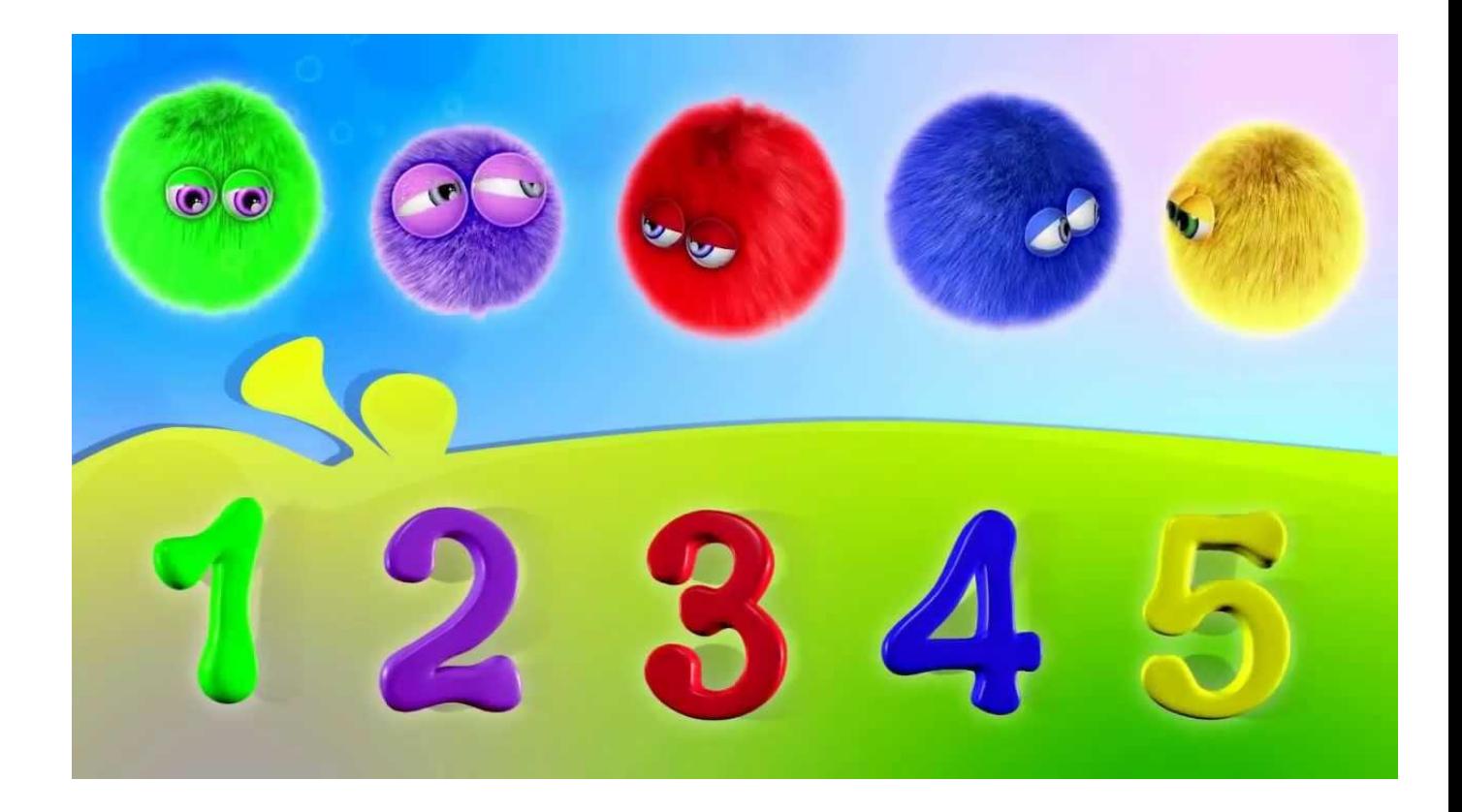

```
d(input())
```

```
e i<n:
  .append(int(input()))
  =1t(A)1 = 0e j<n:
  =A[j]
sum=0for i in range(0, n):
  if p==A[i]:
     sum += 1if sum>sum1:
  p1=psum1=sum
j+=1print("p1=" p1)print("sum1=",sum1)
```